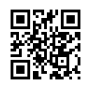

## **Exactly How to Take Care Of MP3 Tags - Utilize the Precise Approach I Do to Automatically Fix MP3 Tags**

Lets take a 2nd to chat concerning exactly how to repair MP3 tags. Well here is exactly how to deal with MP3 tags.

Off, all music documents have a "tag". It stores all the crucial information regarding the track documents, such as, tune names, artist names, release year, and genre. Occasionally it will consist of cd artwork as well as lyrics. Some describe it as an ID3 tag. I make use of the terms reciprocally so do not get confused, they coincide point.

By Hand Modifying MP3 Tags

I began with manually editing and enhancing my music tags. Clicking every song, [click](https://justpaste.it/redirect/1g85l/https%3A%2F%2Fwww.vgainoexo.gr%2Fclub-22-kiamos) the up coming [webpage](https://justpaste.it/redirect/1g85l/https%3A%2F%2Fwww.vgainoexo.gr%2Fclub-22-kiamos) and also selecting modify track details was not a very efficient means of repairing my MP3 tags.

A Set ID3 Tag Editor

I then discovered exactly what is called a set MP3 tag editor. Currently this was a huge aid, and also saved me whole lots of time. This program permitted me to edit multiple ID3 tags at the exact same time. It was only great for doing an album at a time. Still it was better than going one by one. Eventually this technique was pleasing my fancy anymore so back to Google I went.

How to Deal With MP3 Tags Immediately ...

Now this is the only method to deal with MP3 tags successfully. I simply hit a button and also enjoyed the display as it presented the results of all my tune fixes.

Immediately fix misspelled song titles & artist names.

Filled out missing out on ID3 tag info, like style and also album launch year.

Deleted duplicate songs in my iTunes.

Organized my Styles.

All this plus it was very simple to use.

If you really wish to know how you can deal with MP3 tags, this software is by much the simplest and also quickest option. I went via all the trial as well as mistake of screening services, and also I'm sharing this with you so currently you will certainly not have to go via just what I did. Enjoy!

Allows take a 2nd to talk about how to repair MP3 tags. Well right here is just how to fix MP3 tags.

Clicking every tune and also choose modify tune details was not a very efficient means of fixing my MP3 tags. Currently this is the only means to repair MP3 tags effectively. If you really want to know just how to take care of MP3 tags, this software program is by much the most convenient and also quickest option.